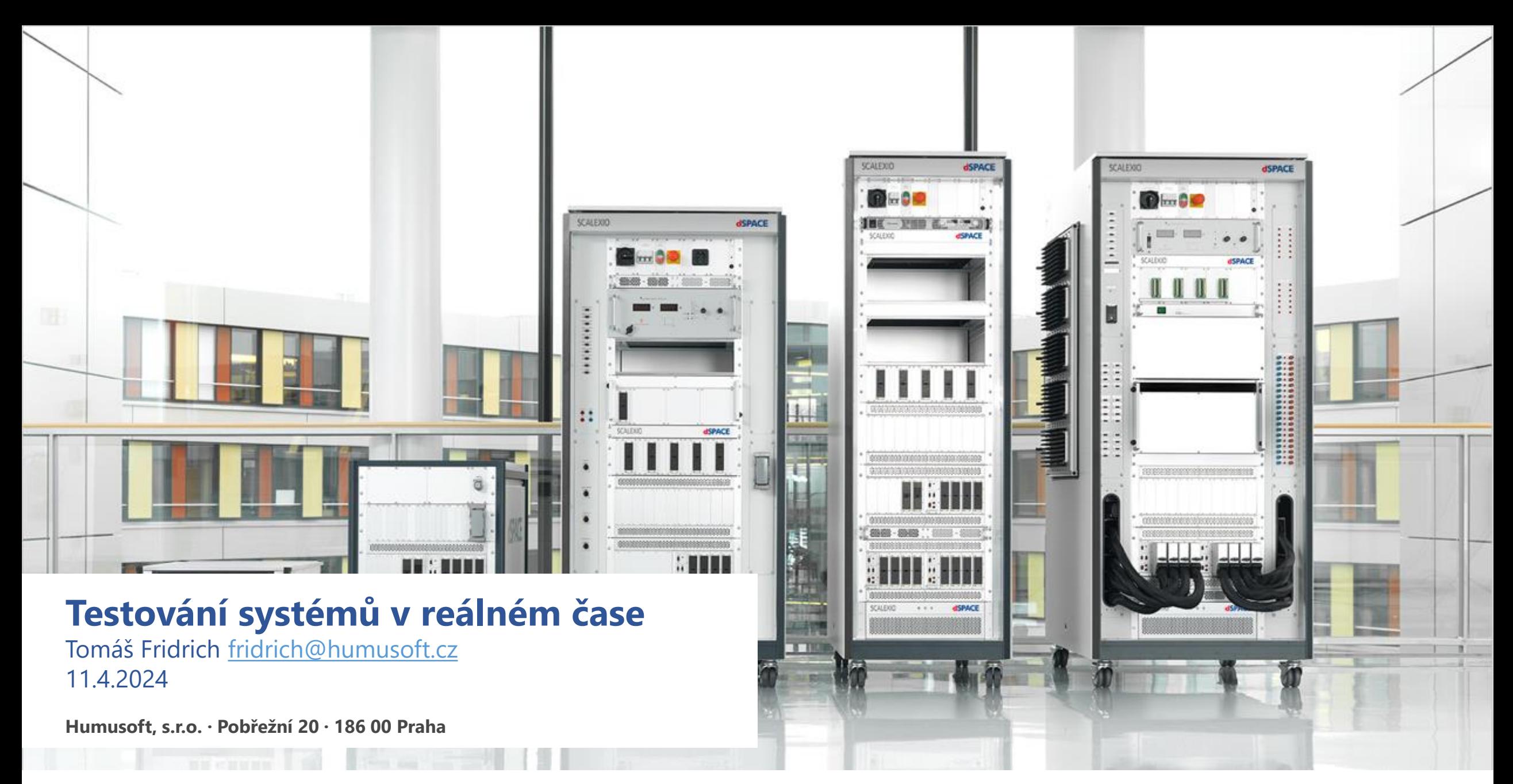

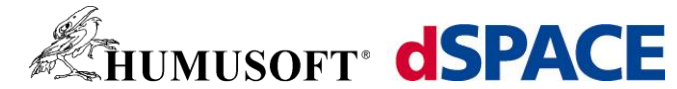

## **V-model**

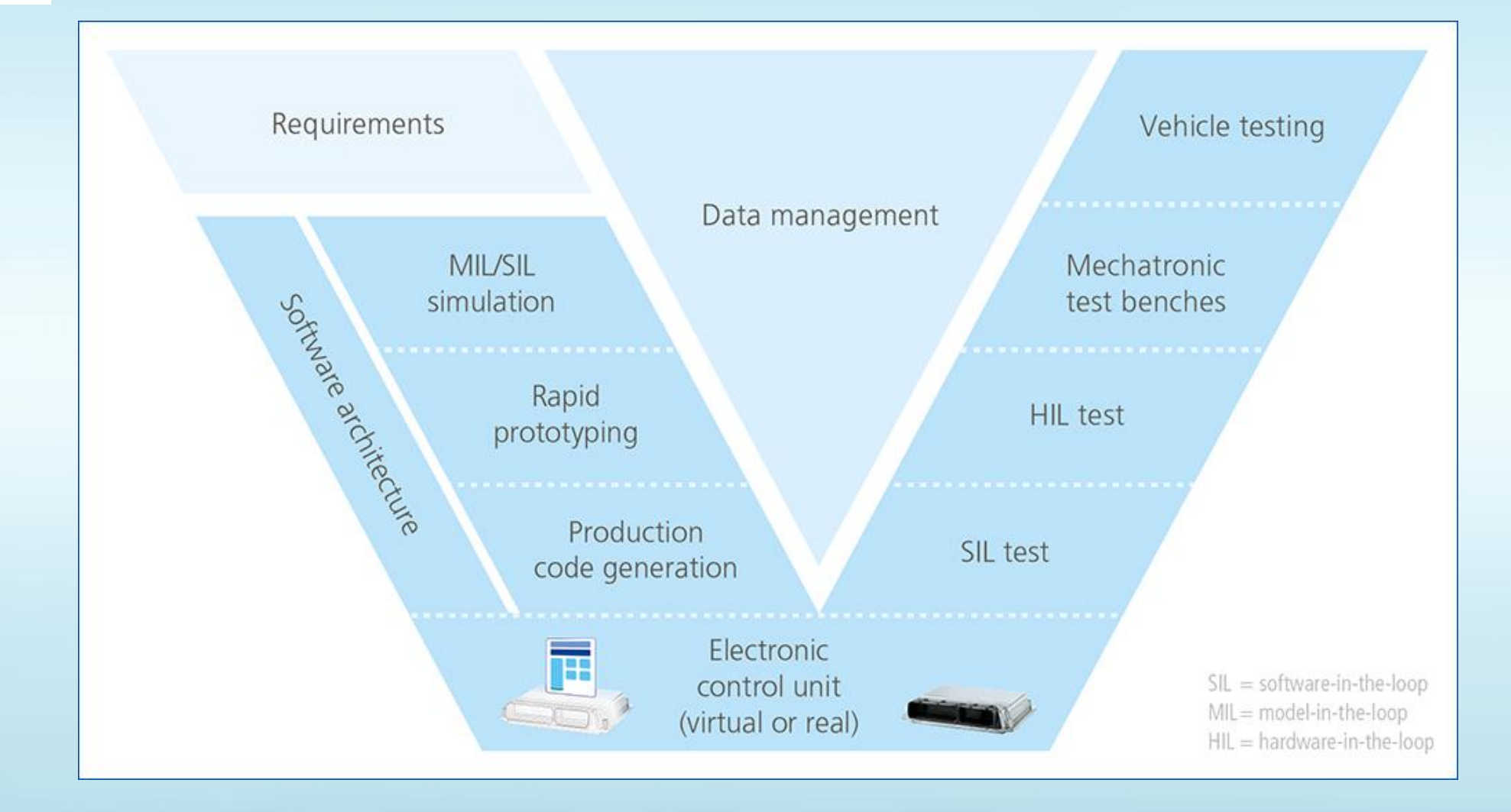

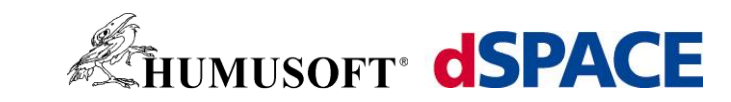

## **V-model**

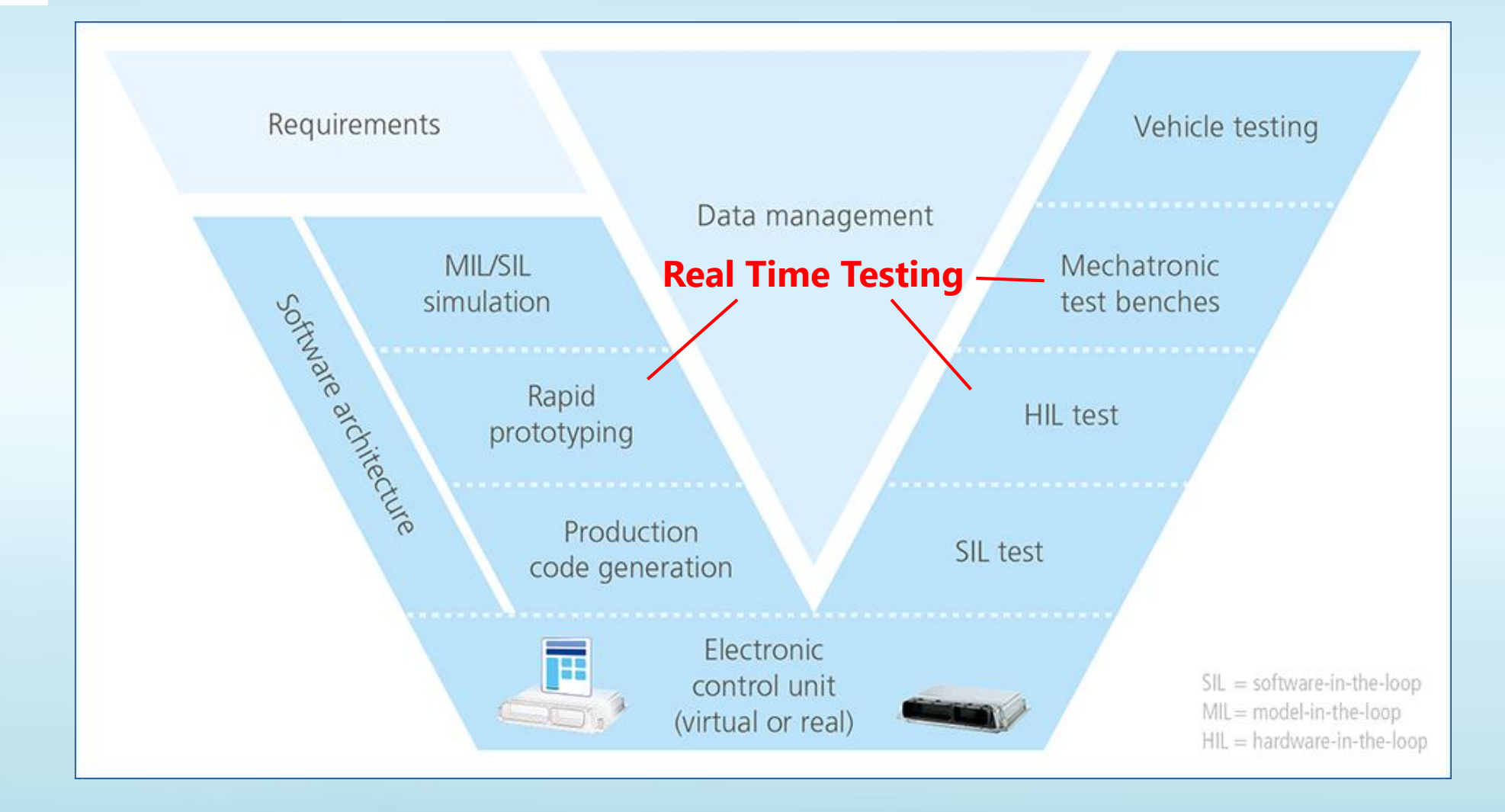

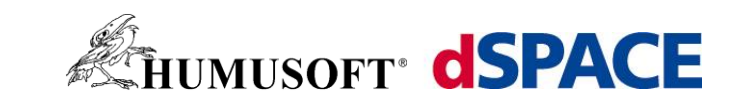

## **V-model**

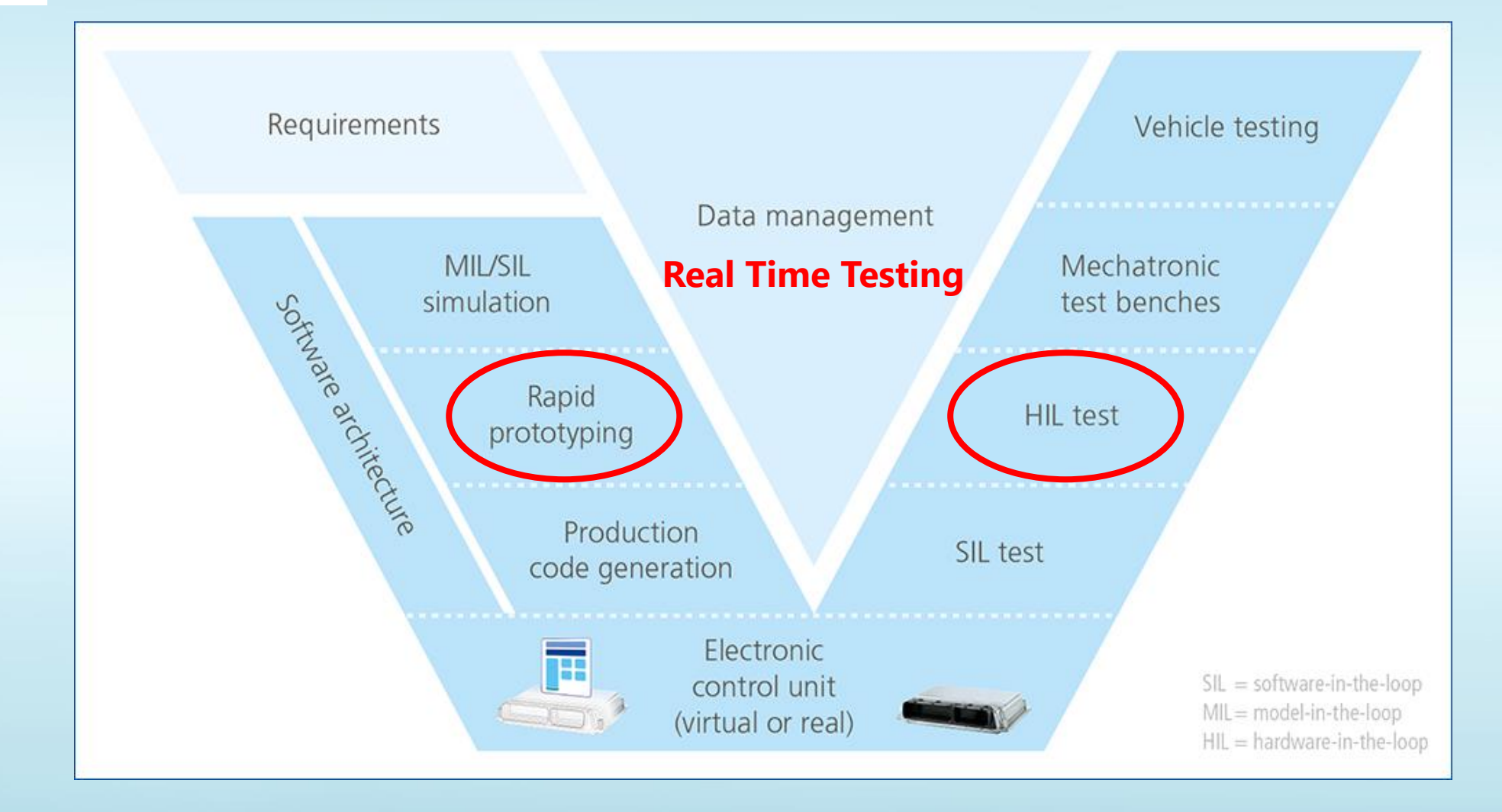

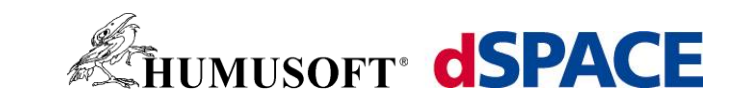

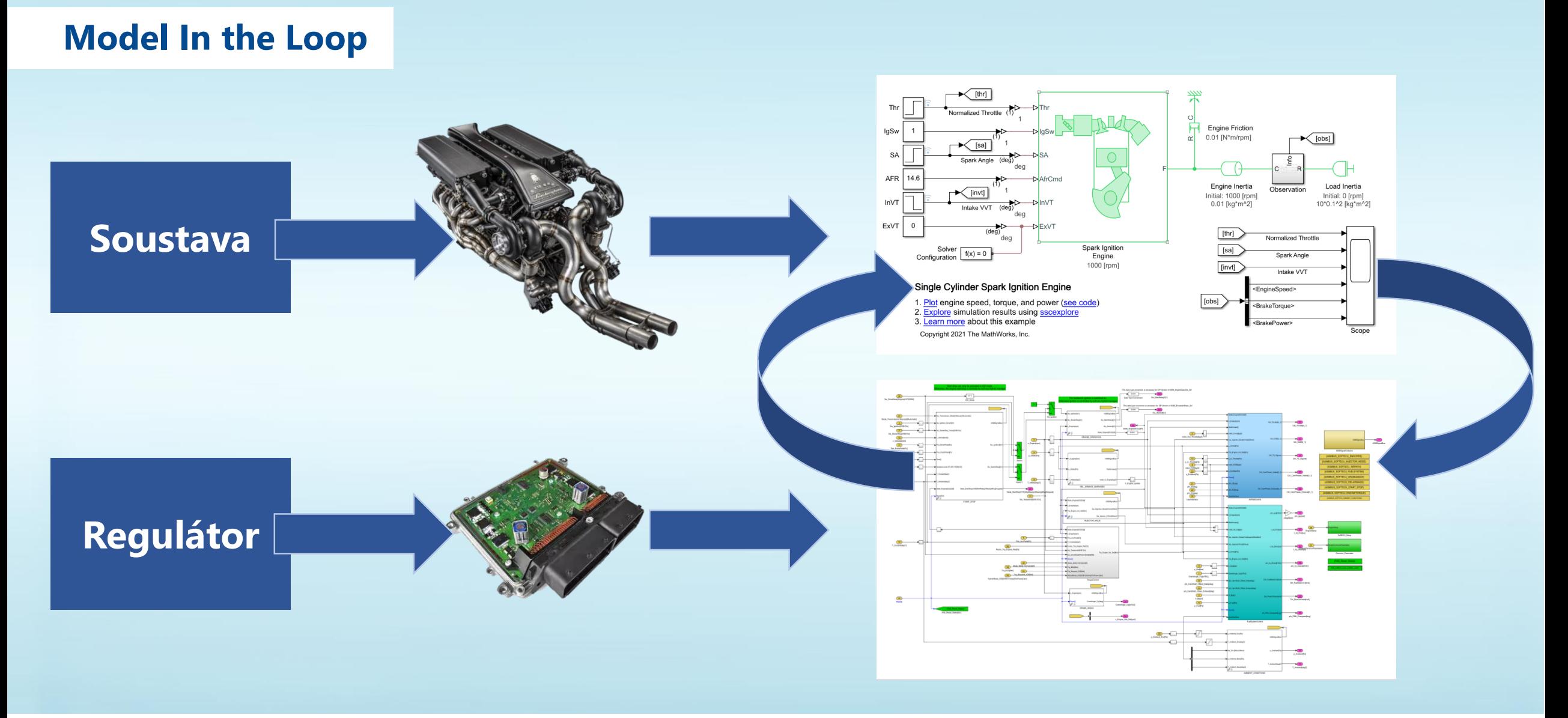

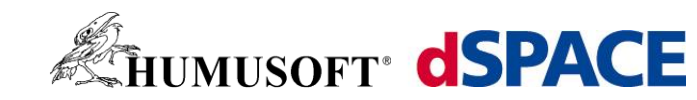

# **Software in the Loop**

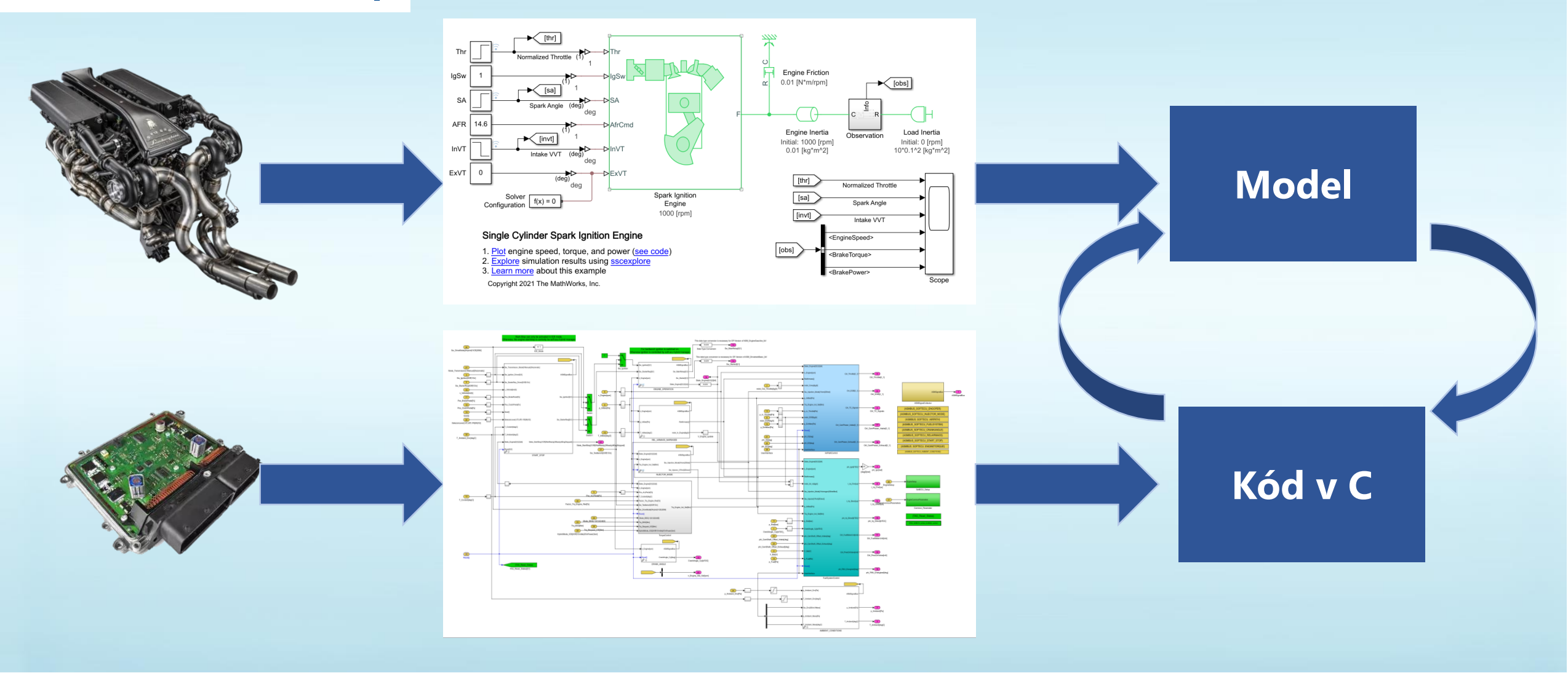

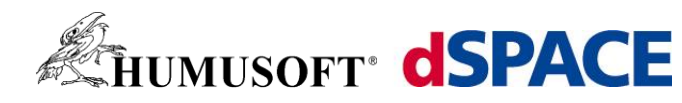

## **Processor in the Loop**

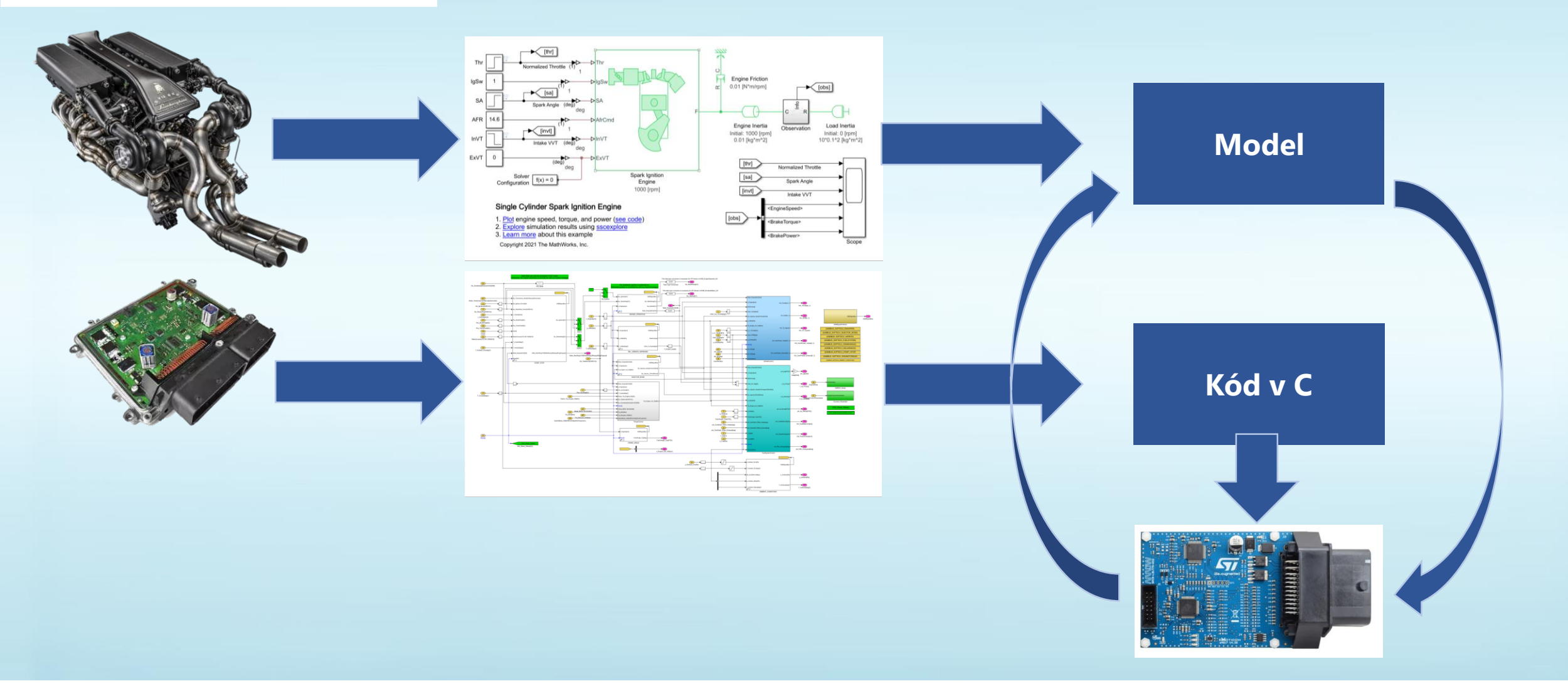

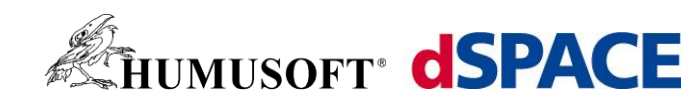

### **Real Time**

- Simulace běží shodnou rychlostí jako skutečný čas na hodinkách.
- Model musí splňovat základní parametry
	- **Diskrétní model**
	- Fixní krok simulace
- Celkový čas potřebný na vyřešení vnitřních stavových rovnic a funkcí reprezentující systém. Musí být menší než je krok simulace!

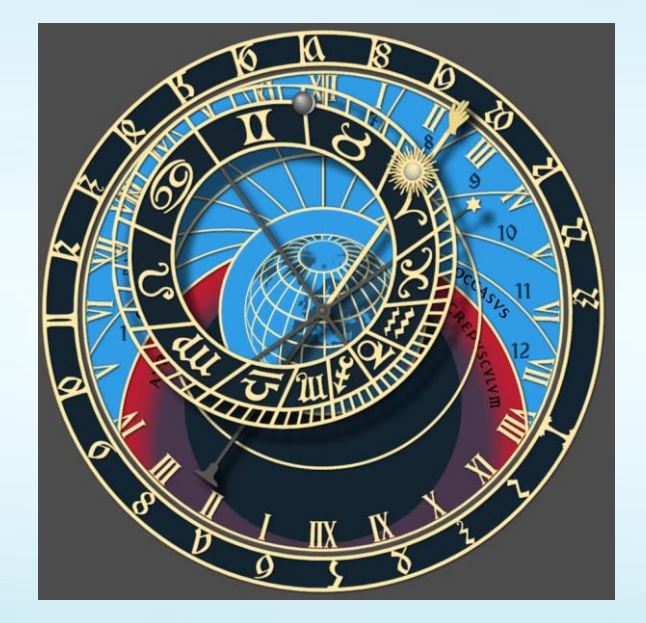

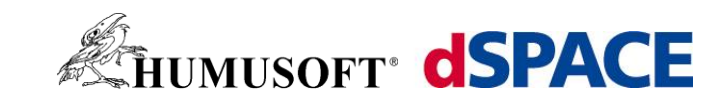

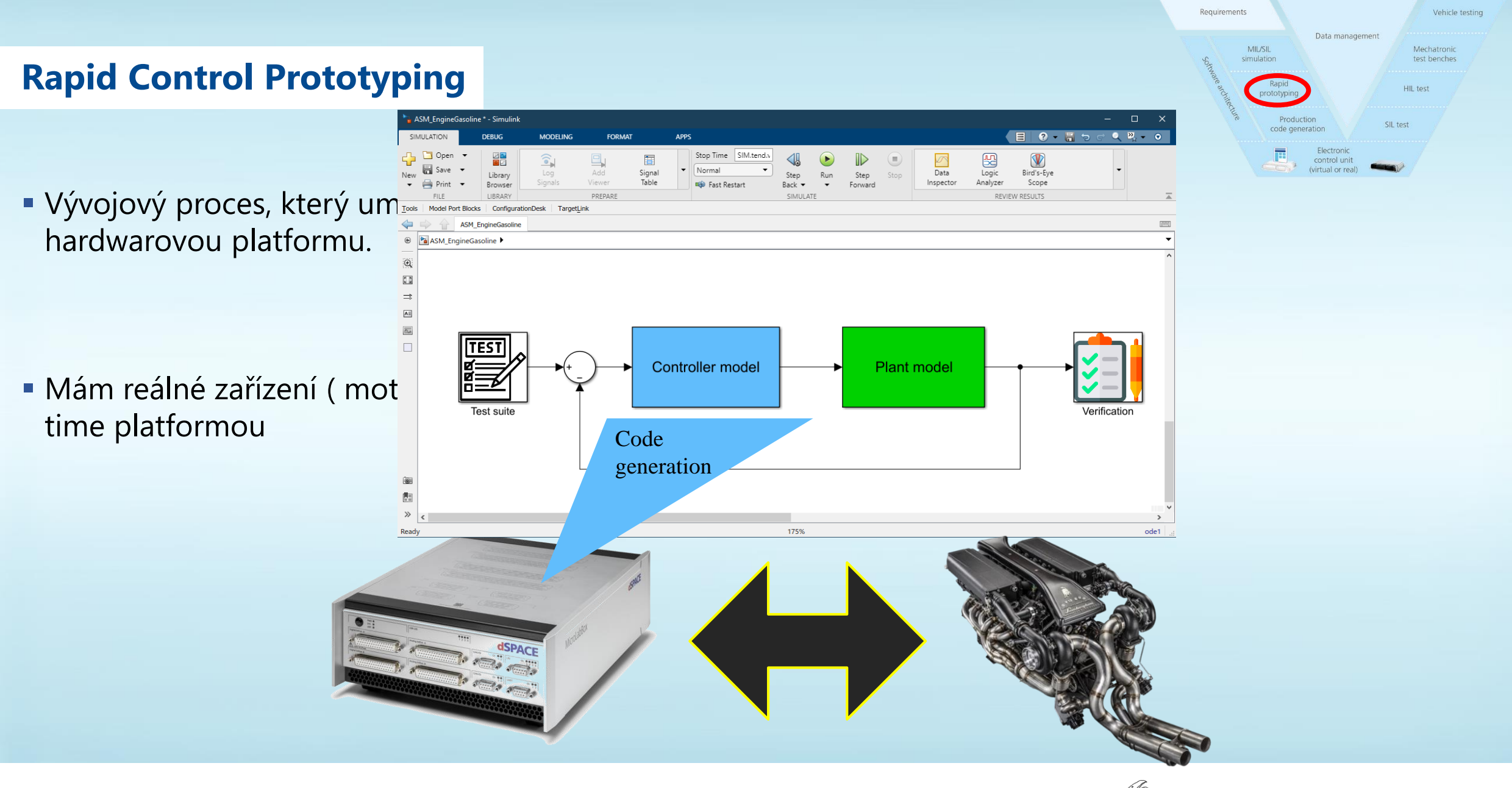

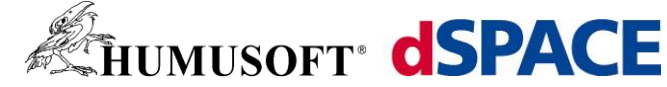

#### Requirements Vehicle testing Data management **MIL/SIL** Mechatronic simulation test benches **Hardware in the Loop** Rapid **HIL** test prototyping Production SIL test code generation ASM EngineGasoline \* - Simulink  $\Box$ Electroni 匣  $0 - 5$  $Q \cdot P$ <sub>1</sub>  $-$ **MODELING FORMA APP** control unit **IMULATIO** (virtual or real Stop Time Vývojová metoda, při níž jedna nebo více reálných komponent interaguje se komponenty, které jsou simul and konfigurationDesk | TargetLin **B** ASM\_EngineGasoline  $\frac{\pi}{2}$ Mám reálný ovládací prvek **ale odvodané velet je stran**é k velet model **Plant model** Test suite /erificatior **Code** Generation $\circledcirc$ 围  $\gg$ Ready 175% 1100101 E SCALEXIO dSPACI 1100101

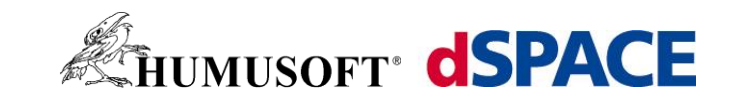

# **Postup při tvorbě aplikace pro RT platformy**

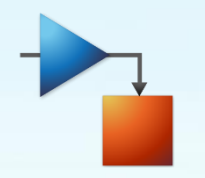

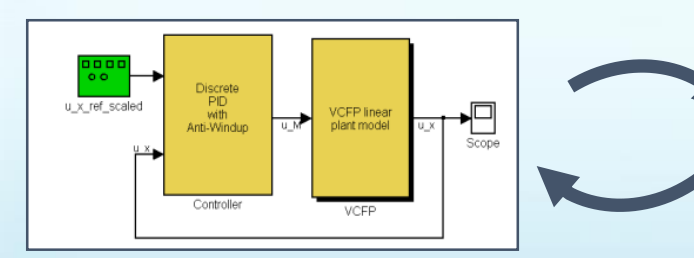

offline simulaci

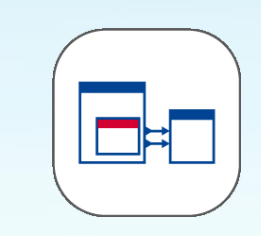

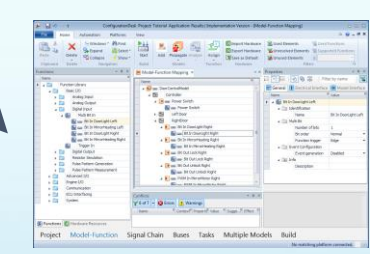

Nadefinuji I/O a vygenerují kód pro RT platformu v implementačním SW

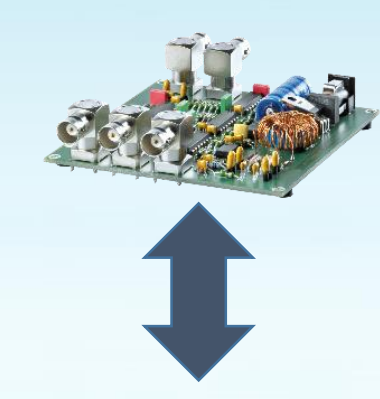

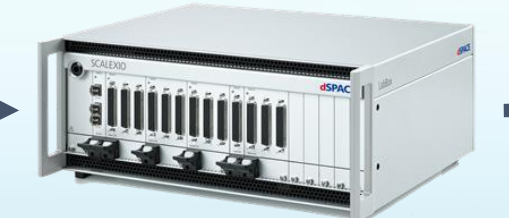

Otestují model v nákladním vygenerují kód pro RT v nákladním platformě a komunikuje s v nákladním SW vygenerují kód pro RT v nákladním SW výgenerují kód pro RT v nákladním SW výgenerují kód pro RT v nákladním SW výgenerují Aplikace běží na RT připojeným zařízením

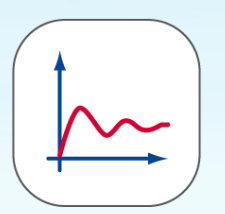

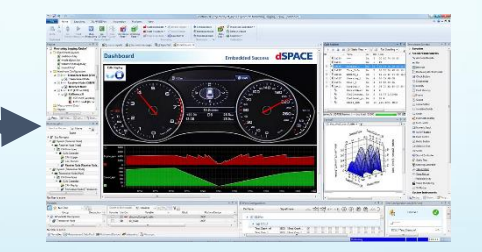

Ovládám a testují aplikaci v

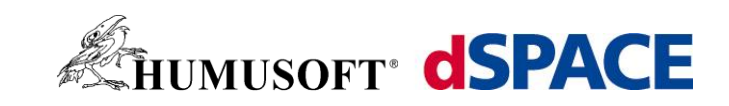

## **Příklady užití Rapid Control Prototyping**

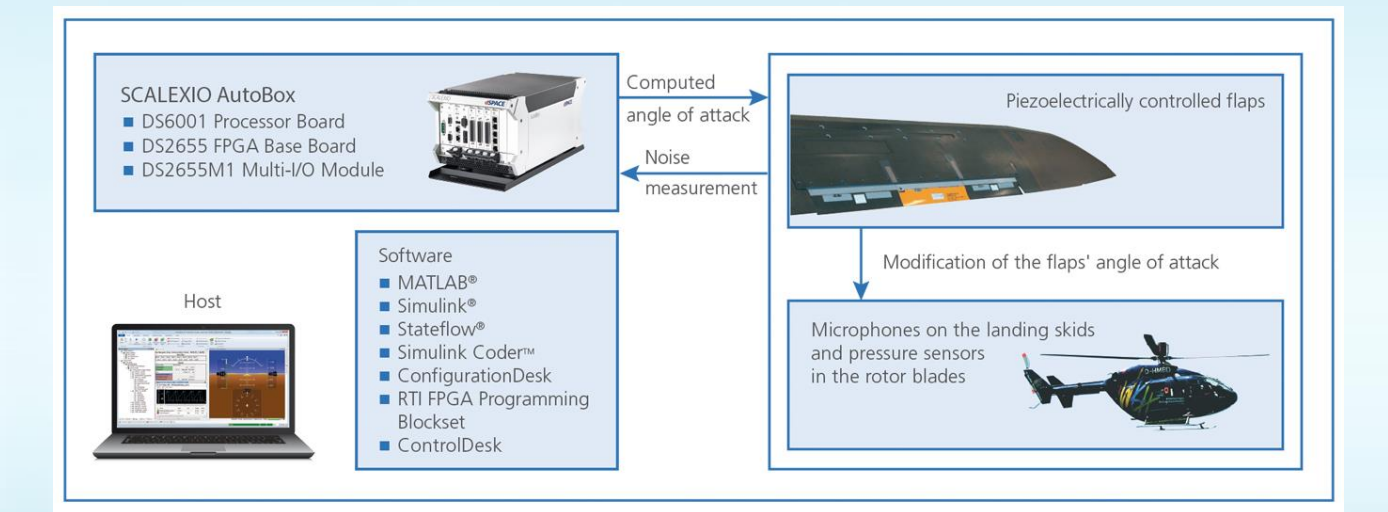

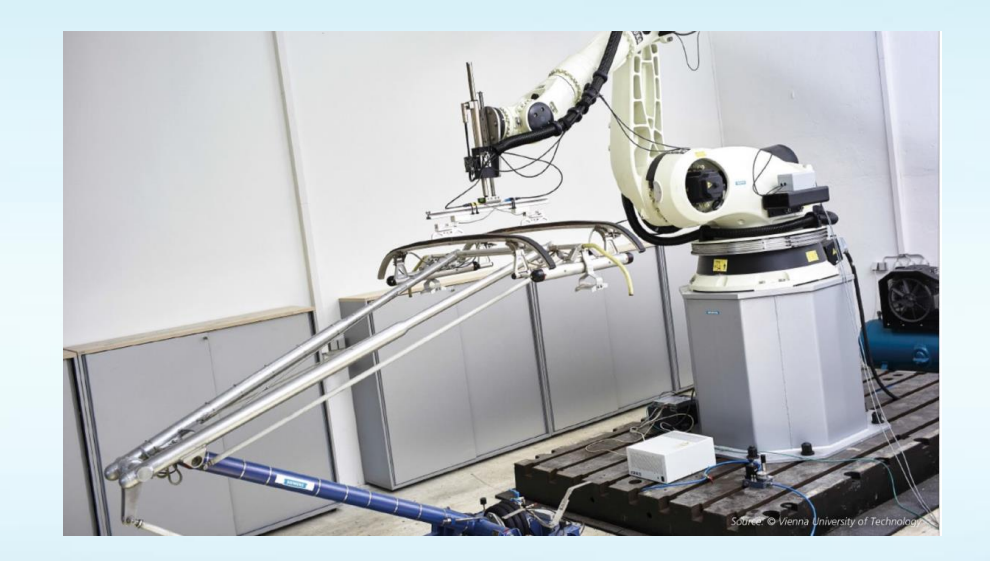

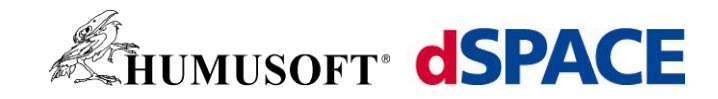

## **Příklady užití Hardware in the loop**

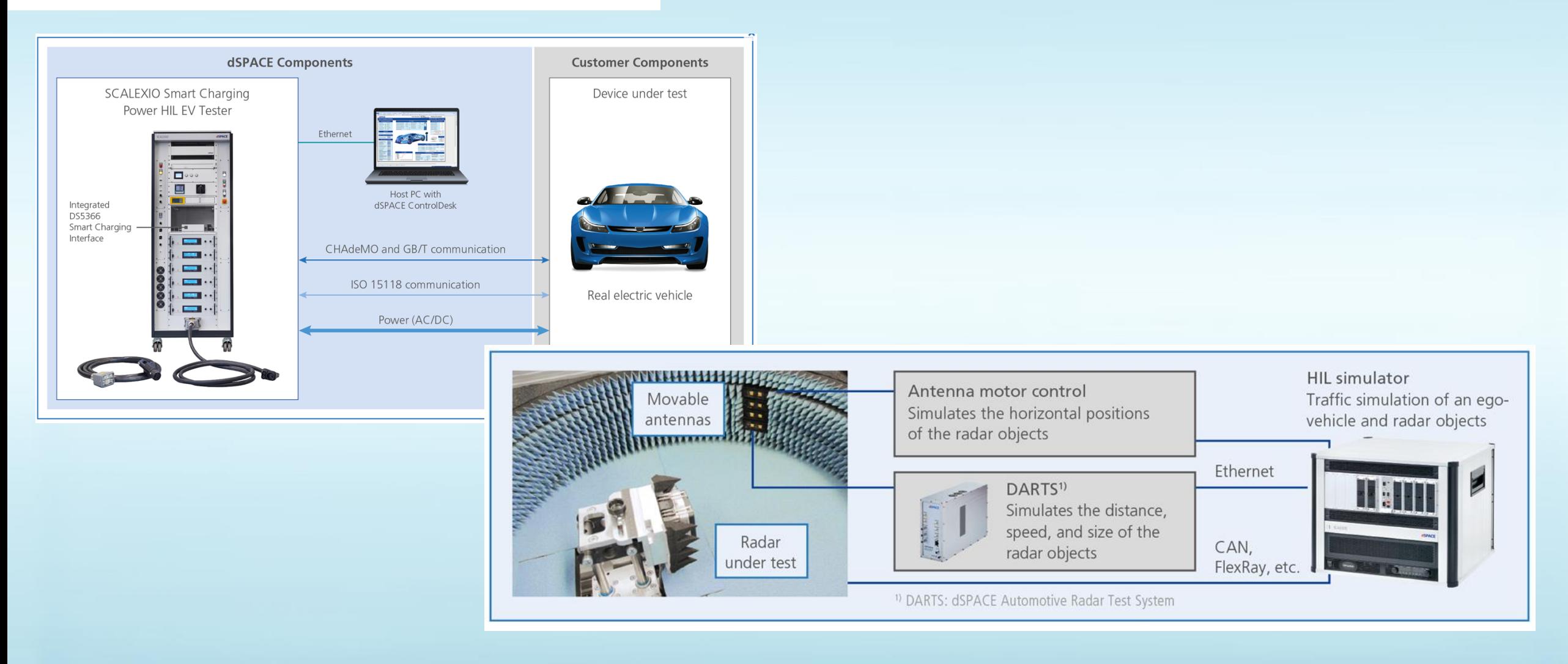

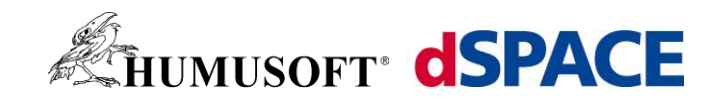

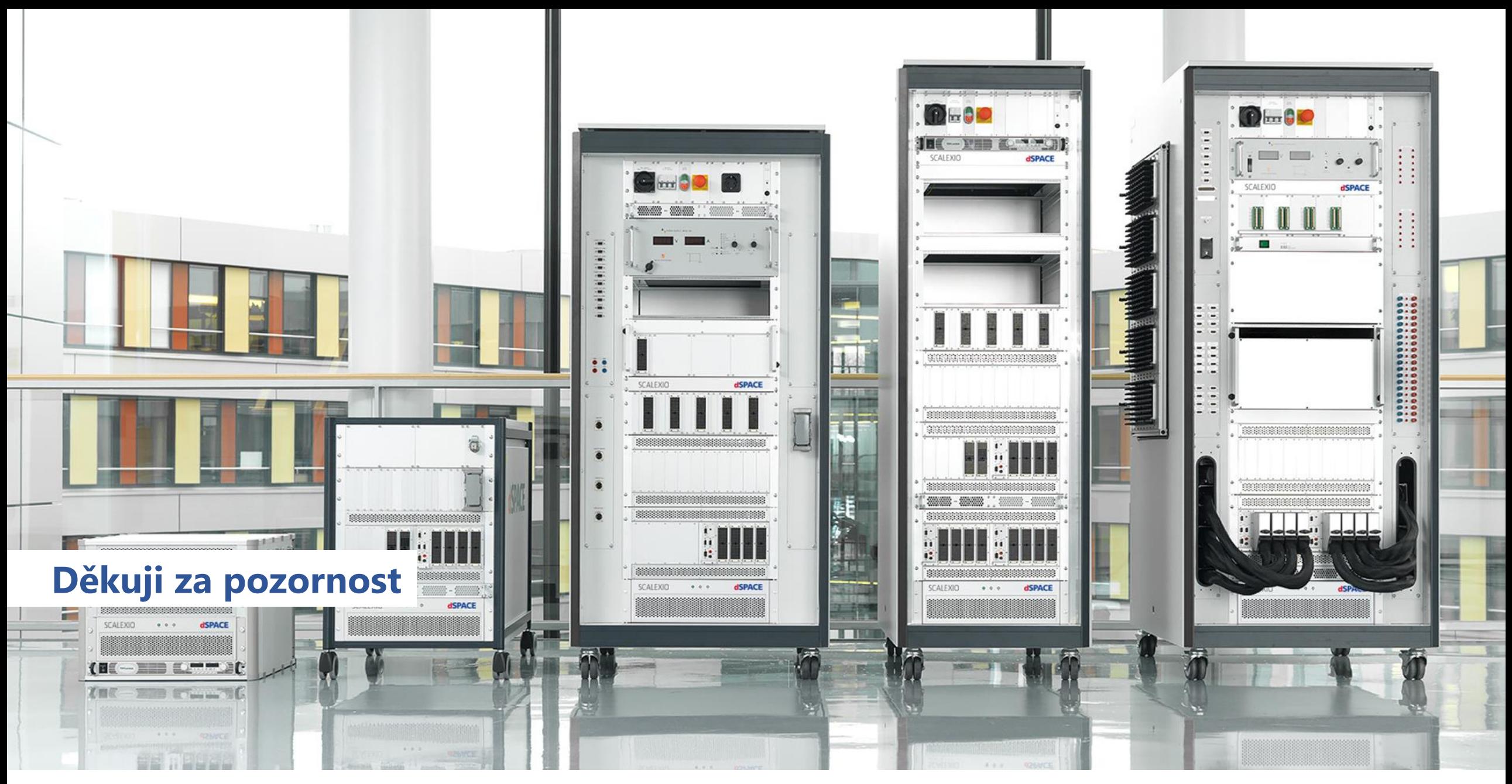

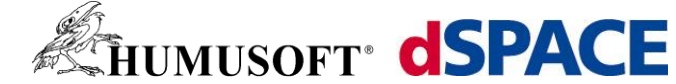

### **Software**

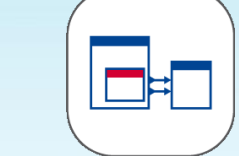

- ConfigurationDesk Vytvoření aplikace
	- **Konfigurace I/O**
	- Build

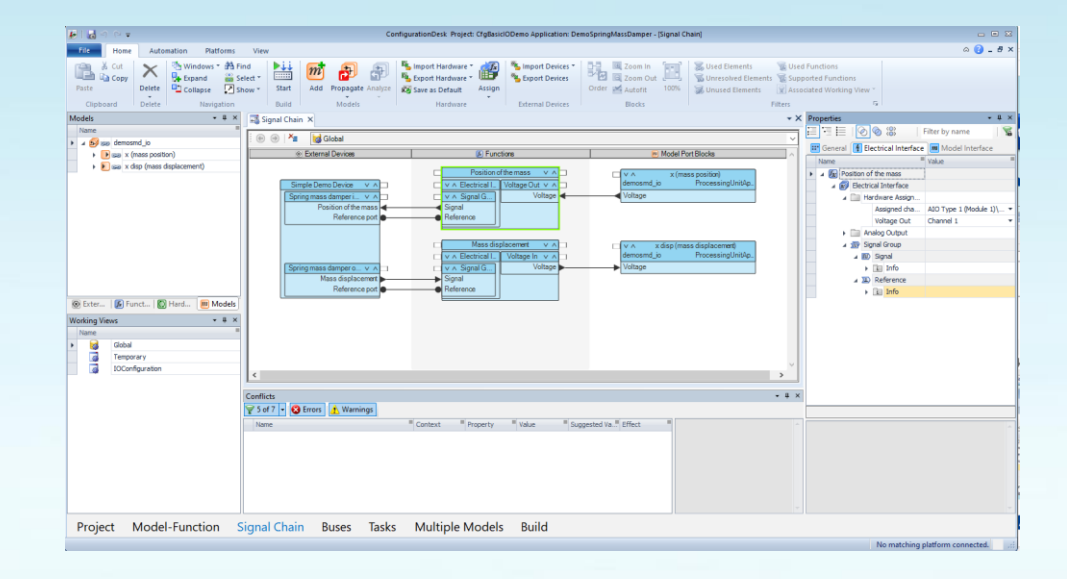

- ControlDesk
	- Ovládání projektu

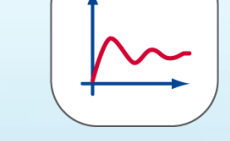

- Nahrání aplikace do RT platformy
- Měření

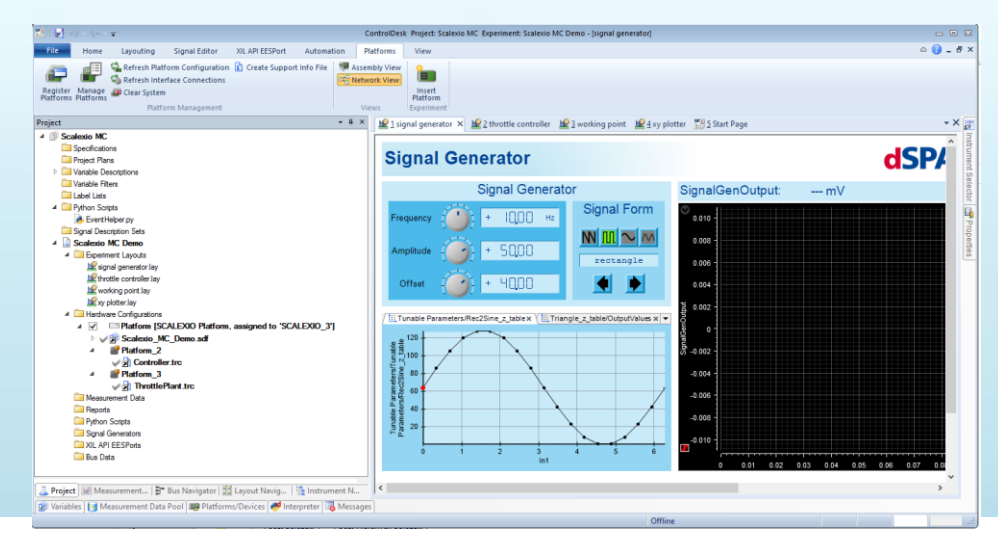

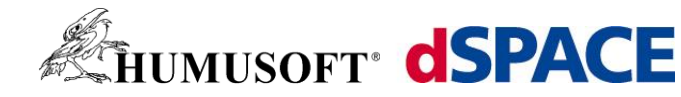

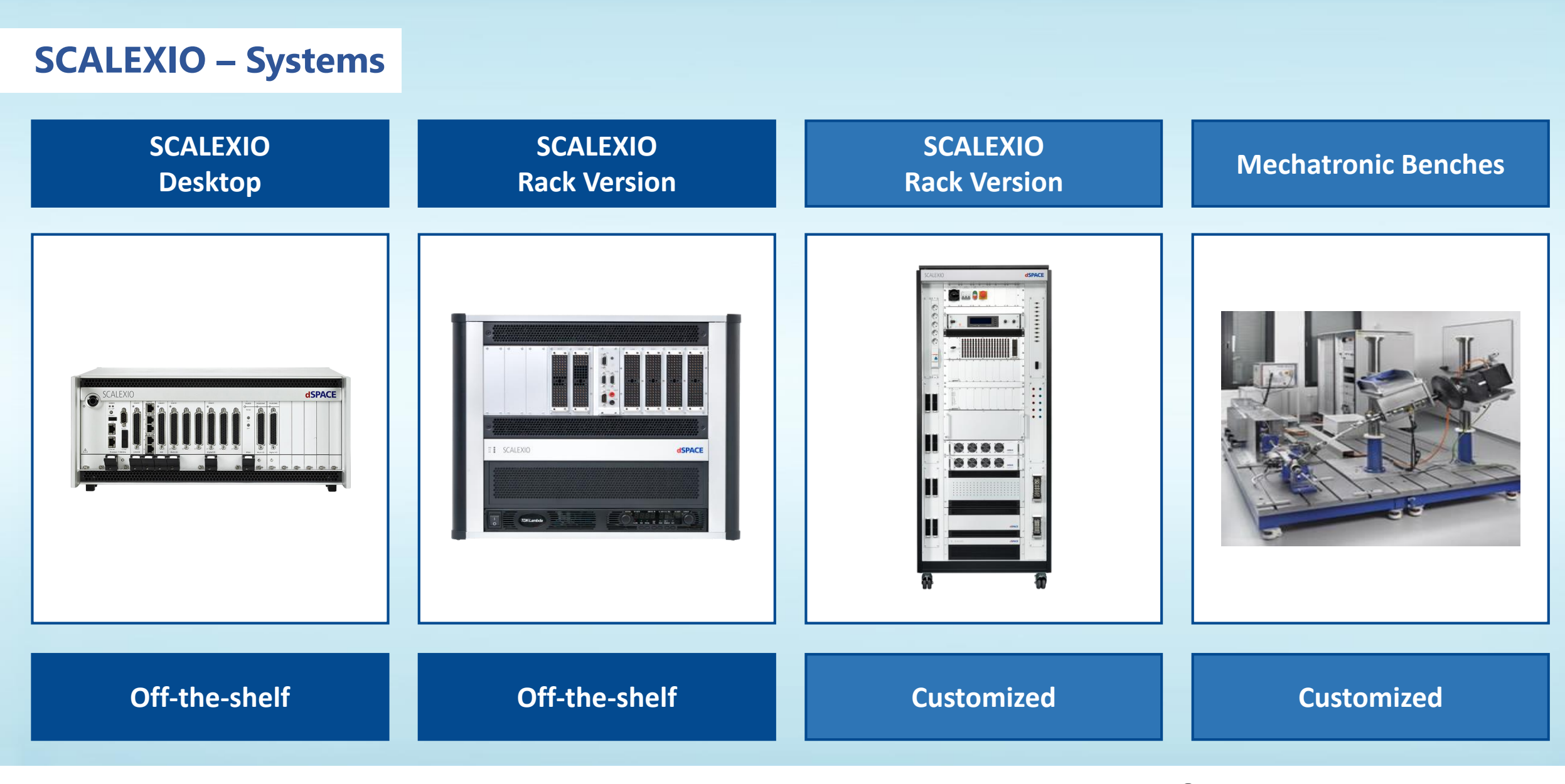

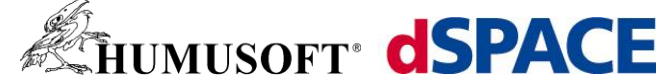